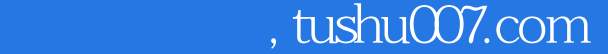

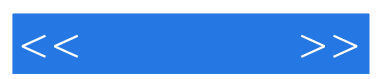

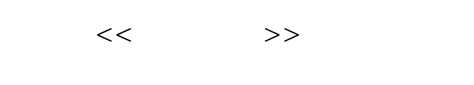

- 13 ISBN 9787115180568
- 10 ISBN 7115180563

出版时间:2008-7

页数:180

字数:302000

extended by PDF and the PDF

更多资源请访问:http://www.tushu007.com

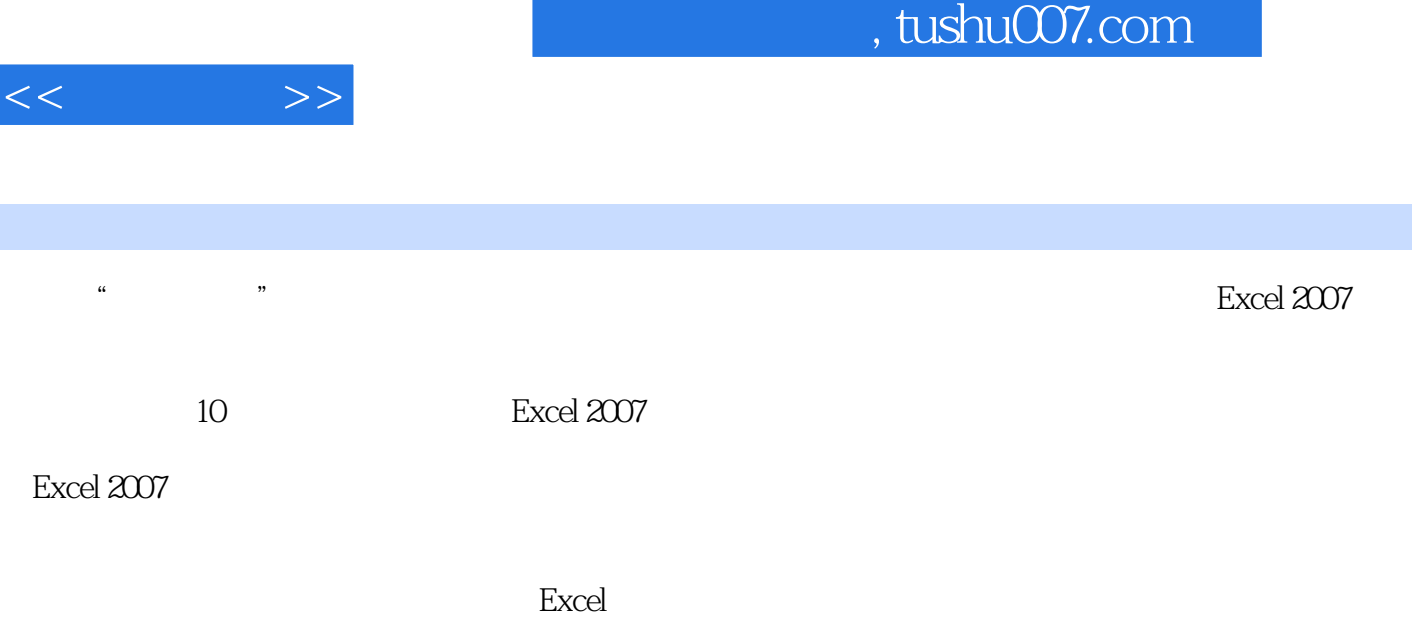

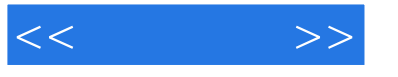

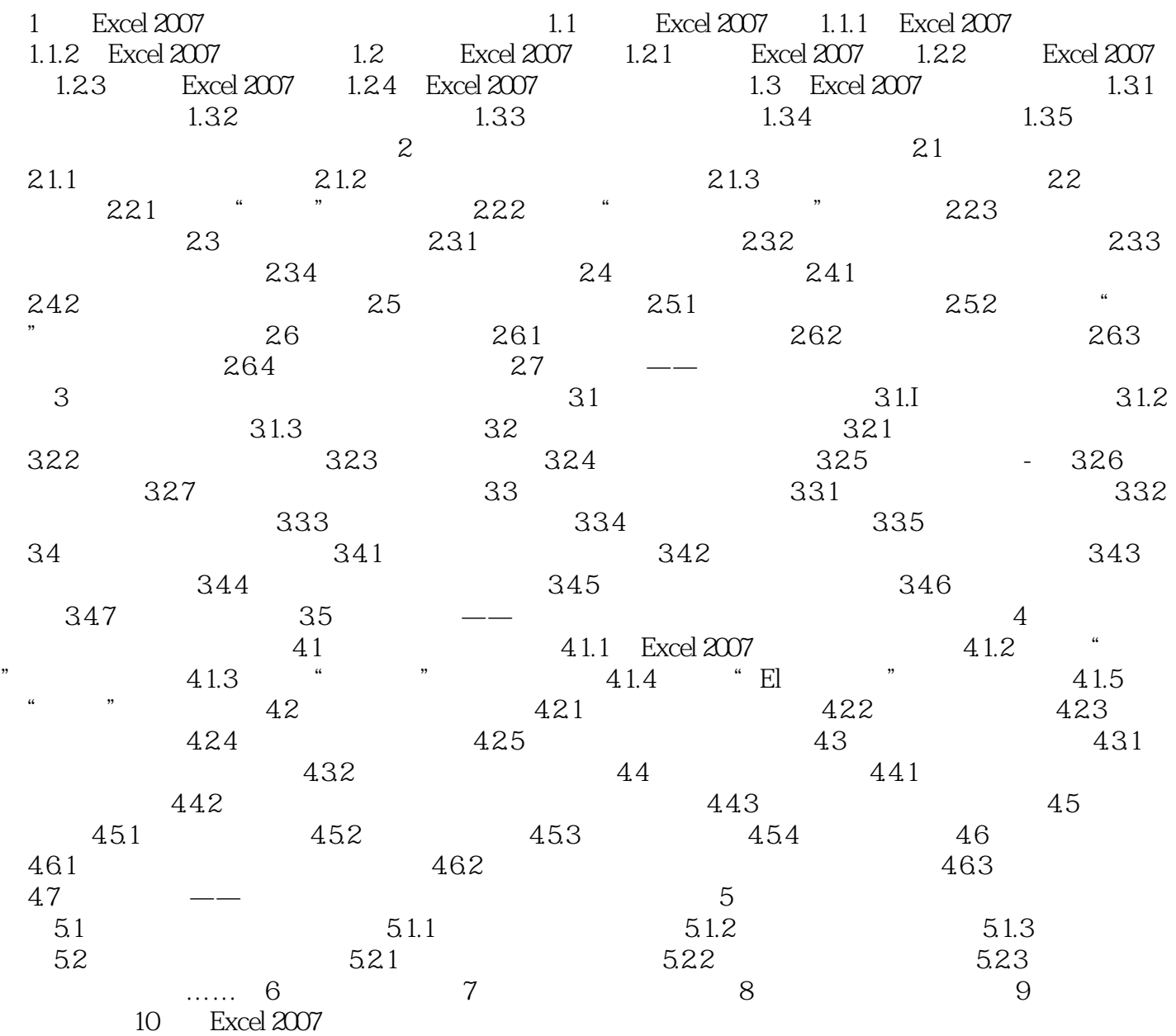

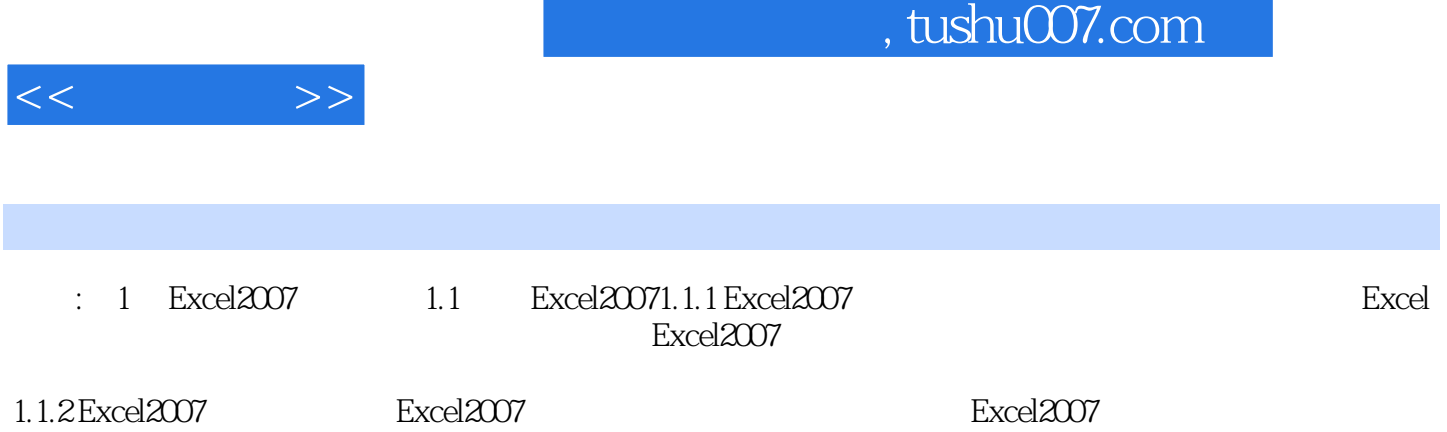

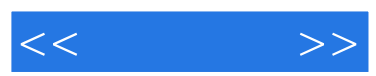

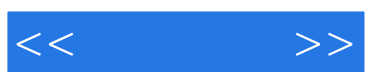

本站所提供下载的PDF图书仅提供预览和简介,请支持正版图书。

更多资源请访问:http://www.tushu007.com